HOFMANN\_CELL\_LYMPHOMA\_DN

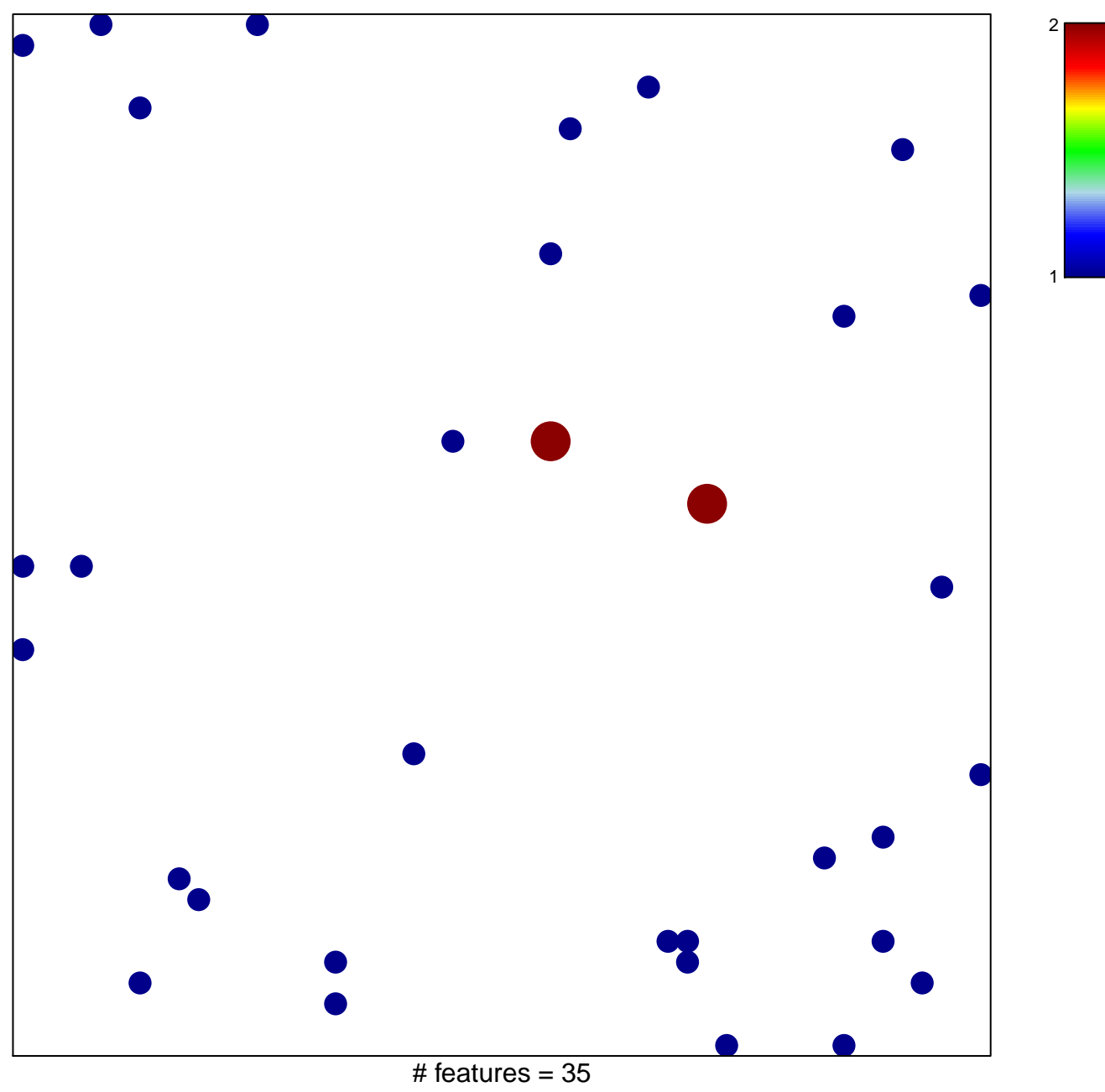

chi-square  $p = 0.84$ 

## **HOFMANN\_CELL\_LYMPHOMA\_DN**

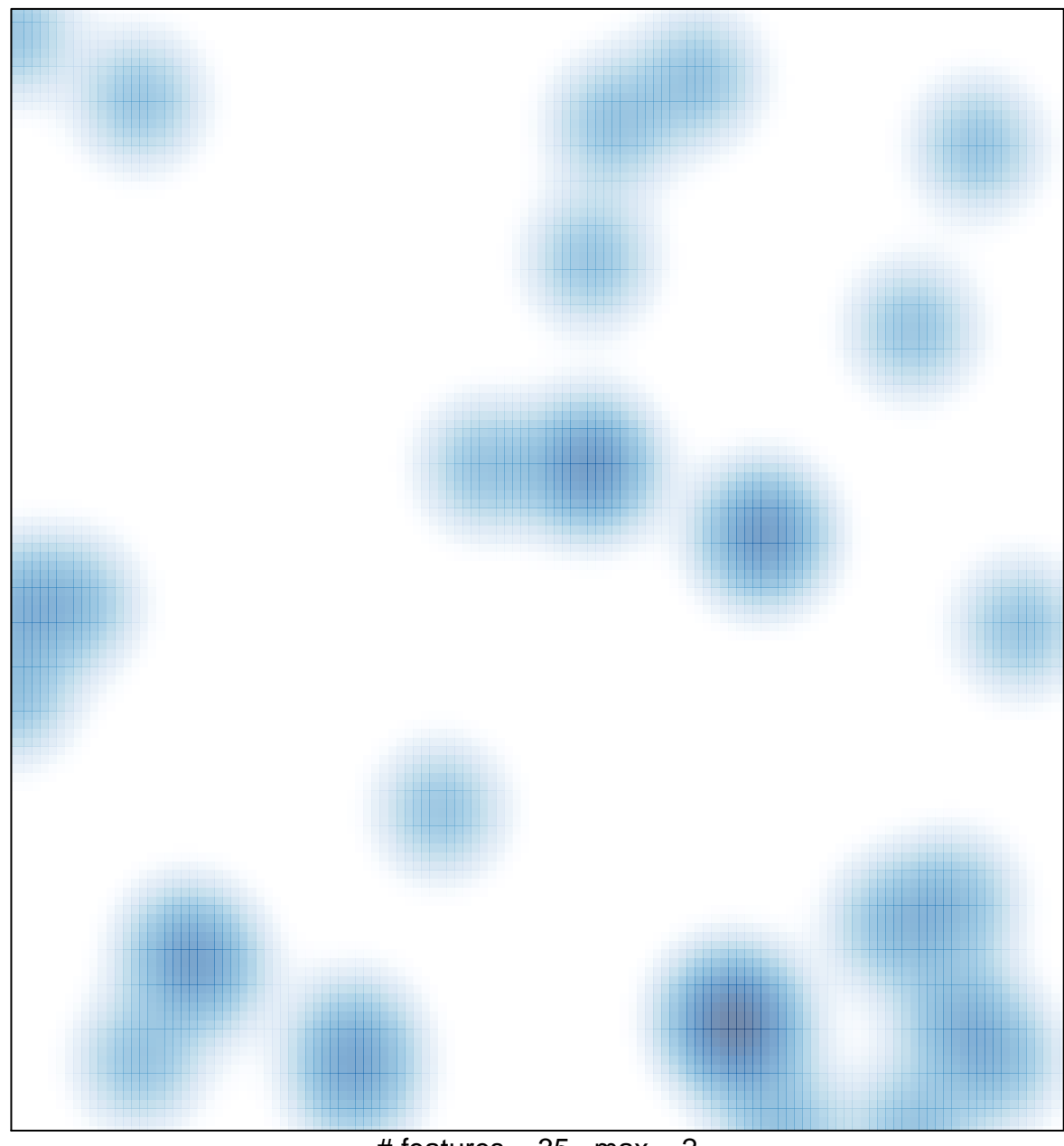

# features =  $35$ , max =  $2$